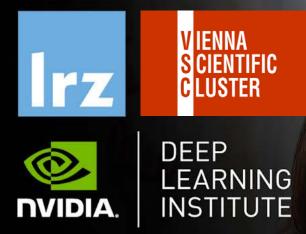

# Accelerated Computing with OpenACC and Deep Learning

TECHNICAL

UNIVERSITY OF OSTRAVA **IT4INNOVATIONS** 

CENTER

NATIONAL SUPERCOMPUTING

27 - 29 April 2021

Accelerated Computing with OpenACC and Deep Learning | 27 - 29 April 2021

# MODULE TWO: PROFILING

Dr. Volker Weinberg | LRZ | 27.04.2021

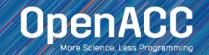

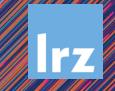

# MODULE OVERVIEW

#### Topics to be covered

- Compiling and profiling sequential code
- Explanation of multicore programming
- Compiling and profiling multicore code

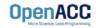

## COMPILING SEQUENTIAL CODE

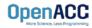

#### NVIDIA'S HPC COMPILERS (AKA PGI) NVIDIA Compiler Names (PGI names still work)

- nvc The command to compile C code (formerly known as 'pgcc')
- nvc++ The command to compile C++ code (formerly known as 'pgc++')
- nvfortran The command to compile Fortran code (formerly known As pgfortran/pgf90/pgf95/pgf77)
- The -fast flag instructs the compiler to optimize the code to the best of its abilities

\$ nvc -fast main.c \$ nvc++ -fast main.cpp \$ pgfortran -fast main.F90

\$ pgcc -fast main.c \$ pgc++ -fast main.cpp \$ pgfortran -fast main.F90

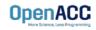

## NVIDIA'S HPC COMPILERS (AKA PGI) -Minfo flag

- The Minfo flag will instruct the compiler to print feedback about the compiled code
- -Minfo=accel will give us information about what parts of the code were accelerated via OpenACC
- -Minfo=opt will give information about all code optimizations
- -Minfo=all will give all code feedback, whether positive or negative

\$ pgcc -fast -Minfo=all main.c
\$ pgc++ -fast -Minfo=all main.cpp
\$ pgfortran -fast -Minfo=all main.f90

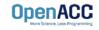

## NVIDIA NSIGHT FAMILY

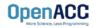

# **Nsight Product Family**

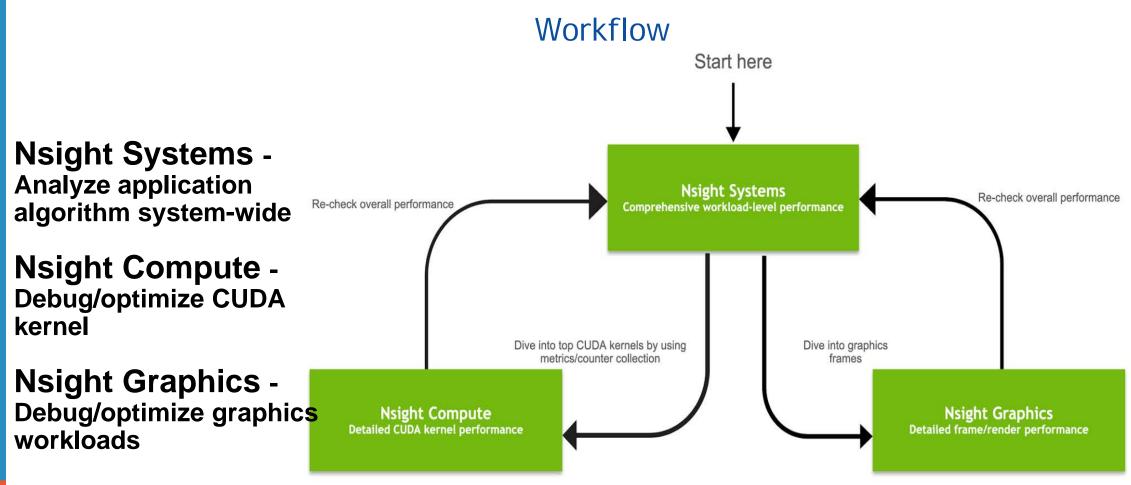

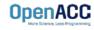

#### NVIDIA System Profiler 4.0 File View Help . .. More Info. talent device for profiles DC2048-lag-4C241 edited trace (DEX.) 19. goverheite, Restlection werder basie basie basie basie basie basie basie (DEX.) 19. gentreite, Neutreite Restlection (DEX.) 19. gentreite, Restlection (DEX.) 19. gentreite, Restlection (DEX.) 1 tokict 2101 Timeline Viru £850ms +100ms +150ms 54 +900m 65 ± 250th +300m +350et W [V] (25() Pyters) 10.00 million 10.000 million 10.000 System Thread/core 1 CUDA API 0.1 11 -61 310 C.O. (CC) CUDINN cullAS migration Profile grantest Mi LLI. ..... - 178 python -Processes Sustain IS I ID I I I (80 0 1) CUDA API and CUDNN. ciál AS-Thread state Profiler overheat threads La Maral · D [Iss] oyth System CUDA API D.I. date O.DNN CUDA and CHIM Gerefilier resortion: - 🖂 [166] pythan -OpenGL API trace System. CUDA API 11.1 81 OFMAN cult Al and the state of the second second second second second second second second second second second second second v 1 [150] python cuDNN and D. p. L. Bt. I. AL USE THE System COLUMN IN LOUGH IN AND IN LA COLUMN 2 64 CUDA A9 CUDNN cuBLAS trace CUBLAS 23 threads fielder. CUDA (Testa P100-SXM2-16GB V Shearn 174 > Mennory \* Kends 2 maswell folio scudna tolio 108x128 studedil solitik interior na Kernel and memory ................. > maxwell\_fp16\_scudre\_fp16\_128s128\_relu\_intenze\_nn > maxwell\_fp16\_scudnn\_fp16\_128x128\_strided8\_interior\_nn > idgrait\_engine Ċ. transfer activities TIL 2 cuiden maswell gogernm 64x64 to batched Lil kernel group(1) hidden Stream 12 ~ Kernels h - h 09. to the sector of the > AllFeduceKemelSmall Second Report of March 0 0 - - the self-track of the last to be the 1. Harley Harry > AlBeducettemei i l'i i la l'i dilla i dalla 111 I Kernel gruiuz(s) todder 67 sheemBitholdeti CUDA (Testa P100-SXM2-16G8) Stream 173 Multi-GPU Stream 20 60 chieberti (c) heidelen CUDA (Testa P100-SXM2-16G8) CUDA (Tesla P100 SXM2 1958) UDA (Texta P100-53/MZ-3668 CUDA (Tesle P100-SXM2-16G8)

CUDA (Tesia P100-SUM2-1668) CUDA (Tesia P100-SUM2-1668)

This material is released by NVIDIA Corporation under the Creative Commons Attribution 4.0 International (CC BY 4.0

## PROFILING SEQUENTIAL CODE

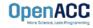

# OPENACC DEVELOPMENT CYCLE

- Analyze your code to determine most likely places needing parallelization or optimization.
- Parallelize your code by starting with the most time consuming parts, check for correctness and then analyze it again.
- Optimize your code to improve observed speed-up from parallelization.

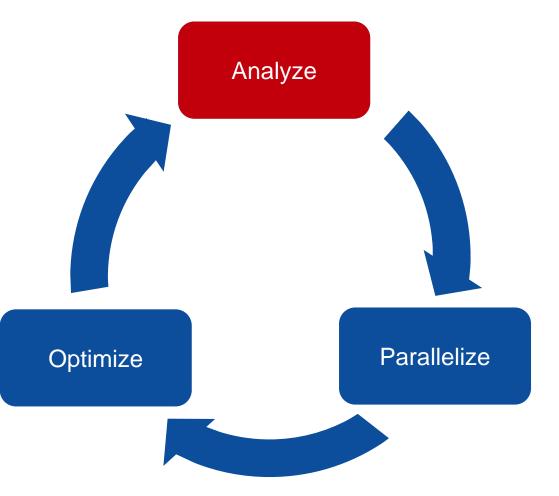

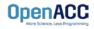

# PROFILING SEQUENTIAL CODE

Step 1: Run Your Code

Record the time it takes for your sequential program to run.

Note the final results to verify correctness later.

Always run a problem that is representative of your real jobs.

#### Terminal Window

```
$ pgcc -fast jacobi.c laplace2d.c
$./a.out
   0, 0.250000
 100, 0.002397
 200, 0.001204
 300, 0.000804
 400, 0.000603
 500, 0.000483
 600, 0.000403
 700, 0.000345
 800, 0.000302
 900, 0.000269
 total: 39.432648 s
```

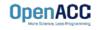

## PROFILING WITH NSIGHT SYSTEM AND NVTX

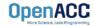

# PROFILING SEQUENTIAL CODE

#### Using Command Line Interface (CLI)

NVIDIA Nsight Systems CLI provides

- Simple interface to collect data
- Can be copied to any system and analysed later
- Profiles both serial and parallel code
- For more info enter nsys --help on the terminal

To profile a serial application with NVIDIA Nsight Systems, we use NVIDIA Tools Extension (NVTX) API functions in addition to collecting backtraces while sampling.

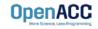

#### PROFILING SEQUENTIAL CODE NVIDIA Tools Extension API (NVTX) library

#### What is it?

- A C-based Application Programming Interface (API) for annotating events
- Can be easily integrated to the application
- Can be used with NVIDIA Nsight Systems

#### Why?

- Allows manual instrumentation of the application
- Allows additional information for profiling (e.g: tracing of CPU events and time ranges)

#### How?

- Import the header only C library nvToolsExt.h
- Wrap the code region or a specific function with nvtxRangePush() and nvtxRangPop()

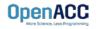

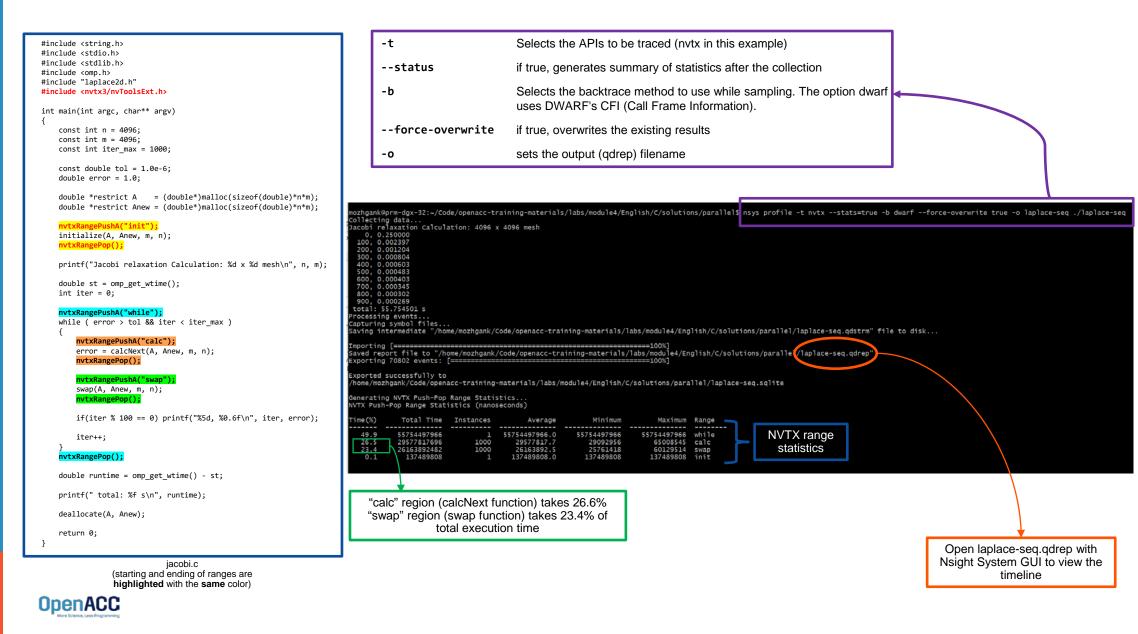

Open the generated report files (\*.qdrep) from command line in the Nsight Systems profiler.

File > Open

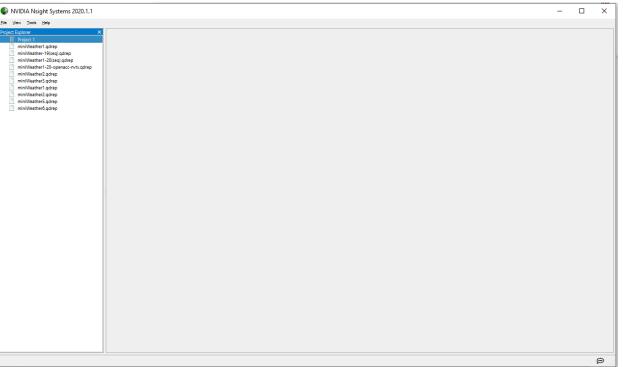

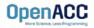

Navigate through the "view selector".

"Analysis summary" shows a summary of the profiling session. To review the project configuration used to generate this report, see next slide.

"Timeline View" contains the timeline at the top, and a bottom pane that contains the events view and the function table. 

 X
 Image: Analysis Summary

 Image: Image:

Read more: <u>https://docs.nvidia.com/nsight-systems</u>

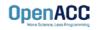

| Using Nsight Systems                                                                                                    | • Cruite<br>• Travit U                    |                                                             |                                            |
|----------------------------------------------------------------------------------------------------|-------------------------------------------|-------------------------------------------------------------|--------------------------------------------|
| Impose table table                                                                                                    | NYX<br>Piglie contege<br>2 201423 Niller. | white [524-93 s]                                            |                                            |
| import host computer pen-day-38<br>CCL command wave profiles i mits - state-impas - force-overwrite inpas o Explaces) Asplace<br>CCL command wave<br>CCL command wave<br>Prom-dgx-28 (0:1)<br>Target Target<br>Target name pen-dgy-28<br>Fallom Linear<br>O Uburdue: 19 49 21 73<br>Fallom Linear<br>O Uburdue: 19 49 21 73<br>Fallom J005<br>Fallom J005<br>Fallom |                                           | Timeline view<br>(charts and the hierarchy on the top pane) |                                            |
| Selel andre (Local (CJ)<br>CPU decigition Health) Selection (2) 2200Hz<br>CUDA dever version 102<br>NTOH order version 44033.01<br>TOH order version 44033.01<br>NTOH order version 44033.01<br>Analysis Summary                                                                                                    | Nen                                       |                                                             | Doublin 70<br>11103 er 1019<br>84.079 1018 |

Timeline view (event view and function table on the bottom pane) 141834

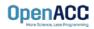

NVIDIA Nsight Systems 2021.2.1 X Eile View Tools Help Project 1 | laplace.qdrep **Project Explorer** D Project 1 0 x<sup>2</sup> 1x \$ 1 error, 10 messages D Timeline View laplace.qdrep g 0s 40s 50s 604 105 20% 30s CPU (8) Threads (3) ▼ √ [316] laplace + while [66,990 s] NVTX Profiler overhead Shift+F Filter and Reorder -2 threads hidden... Filter and Zoom in Zoom into Selection right click in selected region and Zoom into selection!

Enlarge view!

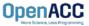

| Timeline View                   | -    | 0 x <sup>2</sup> 1x (1 error, 10 message                                                                                                    |
|---------------------------------|------|----------------------------------------------------------------------------------------------------|
|                                 | 9s I | 0ms +300ms +350ms +400ms +450ms +500ms +550ms                                                                                                    |
| <ul> <li>CPU (8)</li> </ul>     |      |                                                                                                    |
| <ul> <li>Threads (3)</li> </ul> |      |                                                                                                    |
| 💌 🗸 [316] laplace 👻             |      |                                                                                                    |
| NVTX                            |      | while [66,990 s]<br>swap [30,4 calc [36,252 ms] swap [30,3 calc [36,083 ms] swap [30,4 calc [36,042 ms] swap [30,4 calc [36,002 ms] swap [30,5 calc [36,064 ms] sw |
| Profiler overhead               |      |                                                                                                    |
| 2 threads hidden                | ag o |                                                                                                    |
|                                 |      |                                                                                                    |
|                                 |      |                                                                                                    |
|                                 |      |                                                                                                    |
|                                 |      |                                                                                                    |
|                                 |      |                                                                                                    |
|                                 |      |                                                                                                    |
|                                 |      |                                                                                                    |
|                                 |      |                                                                                                    |
| Events View 👻                   |      |                                                                                                    |

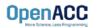

# PROFILING SEQUENTIAL CODE

Viewing captured NVTX events and time ranges via Nsight Systems GUI

From the Timeline view, right click on the "NVTX" from the top pane and choose "Show in Events View".

From the bottom pane, you can now see name of the events captured with the duration.

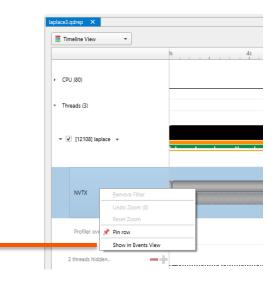

| Timeline View 👻                     | ls 4s 8s 12s 16s 20s 24s 22s 32s 36s 40s |               |
|-------------------------------------|------------------------------------------|---------------|
|                                     | 16 45 86 125 105 205 244 228 325 305 405 |               |
| CPU (80)                            |                                          |               |
| hreads (3)                          |                                          |               |
|                                     |                                          |               |
| 🗸 [12108] laplace 👻                 |                                          |               |
|                                     |                                          |               |
| <ul> <li>[12100] laplace</li> </ul> |                                          |               |
| <ul> <li>[12:00] isplace</li> </ul> |                                          |               |
| <ul> <li>[12100) aprace</li> </ul>  |                                          |               |
|                                     | while [\\$5.4/0 s]                       |               |
| NVTX                                | while [55.4/0 s]                         |               |
|                                     | while [55.4/0 g]                         |               |
|                                     | while [25.470 s]                         |               |
| NVTX                                | while [55.4/0 s]                         |               |
| NVTX                                | while [55.4/0 g]                         |               |
| NVTX<br>View -                      |                                          | 5.4           |
|                                     | Curation TD                              | Start 0.00869 |

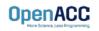

# PROFILING SEQUENTIAL

Viewing captured NVTX events and time ranges via Nsight Systems GUI

To have a closer look at events captured by NVTX APIs from GUI, you have two options:

- 1. Double click on "while" from the bottom pane and expand it.
- 2. Hover over the top pane and zoom in the chart on the right.

| WT         |                                                                                                    | while [20.470.8] | _     | _         |
|------------|----------------------------------------------------------------------------------------------------|------------------|-------|-----------|
|            |                                                                                                    |                  |       |           |
|            |                                                                                                    |                  |       |           |
| ients View | •                                                                                                    |                  |       |           |
|            | Name                                                                                                    | Duration         | 10    | dart.     |
| +          | * 1 arc:03.122.org                                                                                                    | 133-132 ma       | 12108 | 0.000494  |
| 3          | * 🛾 white (55.47) (2                                                                                                    | 55.470 a         | 12108 | 0.14105   |
| 14         | <ul> <li>act (0.509 m)</li> </ul>                                                                                                    | 30.509 mi        | 12108 | 0.14180   |
| 14         | > 1 map (25.67 m)                                                                                                    | 26421 m          | 12108 | 0.17234   |
| 11         | <ul> <li>B calc (00.386 m);</li> </ul>                                                                                                    | 30.366 mi        | 12108 | 0.19878   |
| 10         | <ul> <li>Long (25.337 m)</li> </ul>                                                                                                    | 25.337 ms        | 12108 | 0.22914   |
| 1.12       | • East 2440 md                                                                                                    | 28.429 ms        | 12108 | 0.25584   |
| 14         | • 1 mag (5.679 m)                                                                                                    |                  | 12108 | 0.28491   |
| 1 16       | I an grade ed                                                                                                    |                  | 12108 | 0,31079   |
| 1.1        | Image 125.820 mgl                                                                                                    | 25 400 mil       | 12108 | 0.34029   |
| 20         | <ul> <li>gai: (28.300 mil)</li> </ul>                                                                                                    |                  | 12108 | 0.36613   |
| 22         | • [ taup [25.6% m]                                                                                                    |                  | 12108 | 0.19545   |
| 24         | + a:(3.3) m                                                                                                    |                  | 12100 | 0.421278  |
| 26         | • 1 stag (25.8)1 reg                                                                                                    | 25401 mi         | 12108 | 0.45057   |
| 28         | <ul> <li>gran (20-200 mc)</li> </ul>                                                                                                    |                  | 12108 | 0.476476  |
| 30         | • [ see [15.441 m]                                                                                                    |                  | 12108 | 0.905811  |
| 12         | <ul> <li>del (35.257 m);</li> </ul>                                                                                                    |                  | 12108 | 0.6311704 |
| 1.54       | <ul> <li>Image 25.817 mil</li> </ul>                                                                                                    |                  | 12108 | 0.581007  |
| 1.20       | <ul> <li>tait (08376 m)</li> </ul>                                                                                                    |                  | 12108 | 0.50600   |
| 1 10       | <ul> <li>trap [25,879 m]</li> </ul>                                                                                                    |                  | 12108 | 0.016210  |
| 140        | * [ tak [0:299 m]                                                                                                    |                  | 12108 | 0.64209   |
| 42         | • Inap (5.60) •rt                                                                                                    |                  | 12108 | 0.671300  |
| 14         | <ul> <li>Execution of the second second se<br/>second second second second second second second second second second second second second second second second second second second second second second second second second second second second second second second second second sec</li></ul> |                  | 12108 | 0.0973a   |
| 45         | <ul> <li>Image [5:374 m]</li> </ul>                                                                                                    |                  | 12108 | 0.72664   |
| 40         | <ul> <li>a data (2010) and</li> </ul>                                                                                                    |                  | 12108 | 075344    |
| 1 50       | * map [25/99 m]                                                                                                    |                  | 12108 | 0.78181   |
| 12         | <ul> <li>Imagination may</li> <li>Imagination may</li> <li>Ima</li></ul>                                                                                                    |                  | 12108 | 0.007653  |
| 9          | * Version State and the state of the state of the stat             |                  | 12108 | 0.000041  |
| 10         | <ul> <li>a map (a) and (a)</li> <li>b out (b) 239 mg/</li> </ul>                                                                                                    |                  | 12108 | 0.26274   |
| 14         | <ul> <li>I dec (scarm)</li> <li>I here (1587) m(</li> </ul>                                                                                                    |                  | 12108 | 0.892013  |
| 50         | * 2 may 12 min 7 min 7                                                                                                    |                  | 12108 | 0.810s    |
| 42         | <ul> <li>Form Location mill</li> <li>Form Location mill</li> </ul>                                                                                                    |                  | 12108 | 0.647341  |
| 64         | * 2 (veg) (37.73 m);                                                                                                    |                  | 12108 | 0.97219   |
| 60         | * 1 on part of the second second seco          |                  | 12108 | 1.00258   |
| 60         | <ul> <li>g step (27.201 m)</li> <li>k (02.745 m)</li> </ul>                                                                                                    |                  | 12108 | 1.00258   |
| -70        | Got (32.74) m)     Got (32.74) m)     Got (32.74) m)                                                                                                    |                  | 12108 |           |
| 70         | * g trap (3.50 m)<br>* g ok (3.219 m)                                                                                                    |                  | 12108 | 1.09346   |
|            |                                                                                                    |                  |       |           |
| 74         | <ul> <li>B search that and</li> </ul>                                                                                                    |                  | 12108 | 1.14755   |
| 76         | * Exe (3) 227 ml                                                                                                    |                  | 12108 | 1.17343   |
|            | * B map (25.747 mg)                                                                                                    |                  | 12108 | 1.20272   |
| 10         | * Diak (Dk MA md                                                                                                    |                  | 12108 | 1,22051   |
| 112        | 1 ang IEEE ang     1 ang     1                | 25.873 mi        | 12108 | 1,257876  |

|                 | init [133.102 ms]                                   |          | )                |                  |
|-----------------|-----------------------------------------------------|----------|------------------|------------------|
| NVT.            |                                                     |          | calc [30.509 ms] | swap [26.421 ms] |
|                 |                                                     |          |                  |                  |
|                 | 4                                                   |          |                  |                  |
| Events View     | •                                                   | 2        |                  |                  |
|                 |                                                     |          |                  |                  |
|                 |                                                     | <u> </u> |                  |                  |
|                 | Name                                                | <u> </u> |                  |                  |
| :<br>0 1<br>0 3 | Name      Init [133.102 ms]      I while [55.470 s] | <b>E</b> |                  |                  |

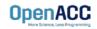

#### PROFILING SEQUENTIAL CODE Viewing collected backtraces via Nsight Systems GUI

In the bottom pane, from the function table mode, choose the "Bottom-Up View" trying to find specific bottleneck functions that can be optimized.

In this example, we can see the "calcNext" and "c\_mcopy8" (this is actually a compiler optimization that is being applied to our "swap" function) are places that our application is spending more of its time.

|                     | 0s 4s 8s 12s 16s 20s                      | a. 100 |
|---------------------|-------------------------------------------|--------|
| CPU (80)            |                                           |        |
| Threads (3)         |                                           |        |
| ▼ 🔽 [46133] laplace | a                                         |        |
| NVTX                |                                           |        |
| Events View         |                                           |        |
| Top-Down View       | 4                                         |        |
| Bottom-Up View      | cess [46133] laplace-seq (3 of 3 threads) |        |
| Flat View           | samples are used.                         |        |
|                     | ▼ Module Name                             |        |

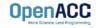

# PROFILING SEQUENTIAL CODE

#### Step 2: Profile Your Code

Obtain detailed information about how the code ran.

This can include information such as:

- Total runtime
- Runtime of individual routines
- Hardware counters

Identify the portions of code that took the longest to run. We want to focus on these "hotspots" when parallelizing.

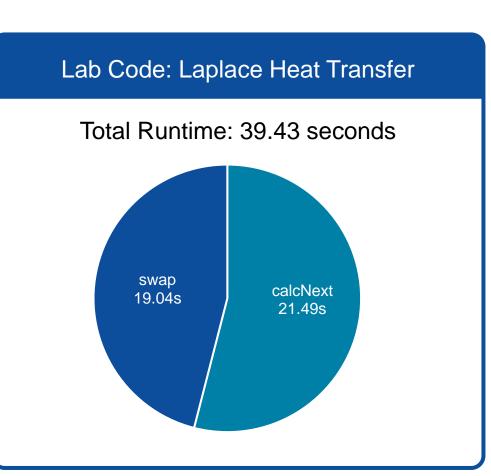

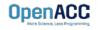

# PROFILING SEQUENTIAL CODE

}

#### Step 3: Identify Parallelism

Observe the loops contained within the identified hotspots

Are these loops parallelizable? Can the loop iterations execute independently of each other? Are the loops multi-dimensional, and does that make them very large?

Loops that are good to parallelize tend to have a lot of iterations to map to parallel hardware. void pairing(int \*input, int \*output, int N){

```
for(int i = 0; i < N; i++)
    output[i] = input[i*2] + input[i*2+1];</pre>
```

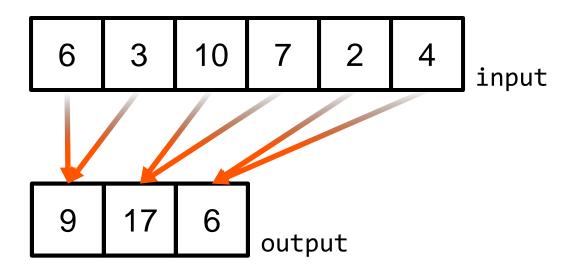

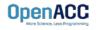

#### PLEASE START LAB NOW!

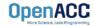

# TRAINING SETUP

- To get started, follow these steps:
- Create an NVIDIA Developer account at <u>http://courses.nvidia.com/join</u> Select "Log in with my NVIDIA Account" and then "Create Account"
- Visit <u>http://courses.nvidia.com/dli-event</u> and enter the event code

#### VSC\_OACC\_AMBASSADOR\_AP21

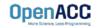

## **TRAINING SETUP**

| <b></b> | NVIDIA.                                            |                 | Courses 📃 Volker_Weinberg_Test 🗸 |
|---------|----------------------------------------------------|-----------------|----------------------------------|
|         | Home Course Progress                               |                 |                                  |
|         | Fundamentals of Accelerated Computing with OpenACC | Search th       | the course Search Resume Course  |
|         | Fundamentals of Accelerated Computing with OpenACC |                 | Course Tools                     |
|         | Click here to get started                          | Resume Course O | Important Course Dates           |
|         | Feedback                                           |                 | Today is Jun 15, 2020 17:20 CEST |
|         |                                                    |                 |                                  |

#### Fundamentals of Accelerated Computing with OpenACC

#### Bookmark this page

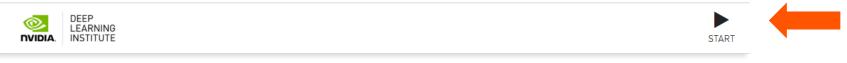

To get started with this live GPU enabled interactive content please click the "Start" button on the top right of this block.

This will launch a pre-configured GPU workstation, it may take 5-10 minutes.

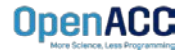

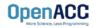

#### PROFILING MULTICORE CODE What is multicore?

- Multicore refers to using a CPU with multiple computational cores as our parallel device
- These cores can run independently of each other, but have shared access to memory
- Loop iterations can be spread across CPU threads and can utilize SIMD/vector instructions (SSE, AVX, etc.)
- Parallelizing on a multicore CPU is a good starting place, since data management is unnecessary

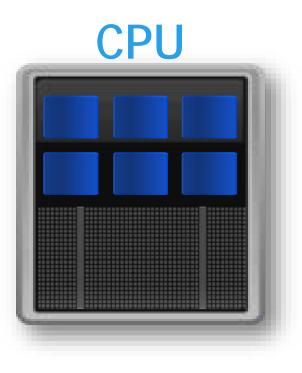

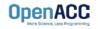

Using a multicore CPU with OpenACC

- OpenACC's generic model involves a combination of a host and a device
- Host generally means a CPU, and the device is some parallel hardware
- When running with a multicore CPU as our device, typically this means that our host/device will be the same
- This also means that their memories will be the same

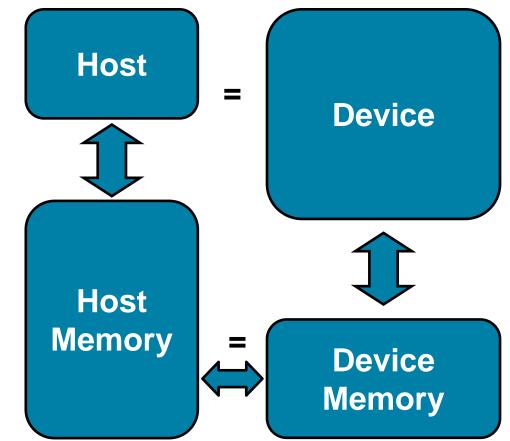

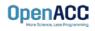

#### Compiling code for a specific parallel hardware

- The '-ta' flag will allow us to compile our code for a specific, target parallel hardware
- 'ta' stands for "Target Accelerator," an accelerator being another way to refer to a parallel hardware
- Our OpenACC code can be compiled for many different kinds of parallel hardware without having to change the code

```
$ pgcc -fast -Minfo=accel -ta=multicore laplace2d.c
calcNext:
    35, Generating Multicore code
    36, #pragma acc loop gang
```

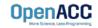

Compiling code for a specific parallel hardware

nsys profile -t nvtx --stats=true --force-overwrite true -o laplace\_parallel ./laplace\_parallel

NVTX Push-Pop Range Statistics:

| Time(%) | Total Time (ns) | Instances | Average       | Minimum     | Maximum     | Range |
|---------|-----------------|-----------|---------------|-------------|-------------|-------|
|         |                 |           |               |             |             |       |
| 49.9    | 24908340742     | 1         | 24908340742.0 | 24908340742 | 24908340742 | while |
| 26.4    | 13167317033     | 1000      | 13167317.0    | 9986457     | 52044034    | calc  |
| 23.4    | 11711313301     | 1000      | 11711313.3    | 8693117     | 62627309    | swap  |
| 0.4     | 175394843       | 1         | 175394843.0   | 175394843   | 175394843   | init  |

Report file moved to "/home/openacc/labs/module2/English/C/laplace\_parallel.qdrep" Report file moved to "/home/openacc/labs/module2/English/C/laplace\_parallel.sqlite"

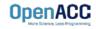

## PROFILING OPENACC CODE

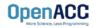

# PARALLEL VS SEQUENTIAL

Compiler feedback

Have a close look at the PGI compiler feedback for both sequential and parallel implementation of the application.

It provides information about how your program was optimized or why a particular optimization was not made.

Note: Adding -Minfo flag or -Minfo=accel or -Minfo=all when compiling, will enable compiler feedback messages, giving details about the parallel code generated.

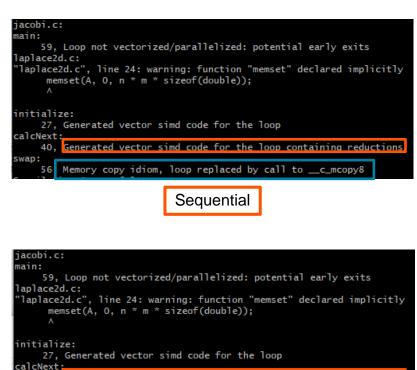

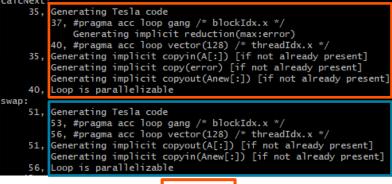

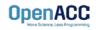

Parallel

```
#include <math.h>
#include <stdlib.h>
                                                                                                                           xported successfully to
#define OFFSET(x, y, m) (((x)*(m)) + (y))
void initialize(double *restrict A, double *restrict Anew, int m, int n)
    memset(A, 0, n * m * sizeof(double));
                                                                                                                           ime (%)
                                                                                                                                      Total Time
    memset(Anew, 0, n * m * sizeof(double));
                                                                                                                                      1107821913
                                                                                                                             2.2
1.8
0.6
0.4
0.2
0.2
0.0
0.0
0.0
0.0
                                                                                                                                        25667004
     for(int i = 0; i < m; i++){</pre>
                                                                                                                                        21314088
        A[i] = 1.0;
                                                                                                                                         657530
        Anew[i] = 1.0;
                                                                                                                                          4672638
                                                                                                                                         1957950
1835300
}
                                                                                                                                          1013630
                                                                                                                                           498778
                                                                                                                                          251874
double calcNext(double *restrict A, double *restrict Anew, int m, int n)
                                                                                                                                            9531
3936
     double error = 0.0;
     #pragma acc parallel loop reduction(max:err)
     for( int j = 1; j < n-1; j++)</pre>
    {
         #pragma acc loop
                                                                                                                           ime(%)
                                                                                                                                      Total Time
         for( int i = 1; i < m-1; i++ )</pre>
                                                                                                                            58.9
40.4
                                                                                                                                       643260973
                                                                                                                                       441862005
             Anew[OFFSET(j, i, m)] = 0.25 * ( A[OFFSET(j, i+1, m)] + A[OFFSET(j, i-1, m)]
                                                                                                                             0.7
                                                                                                                                         7350076
                                                + A[OFFSET(j-1, i, m)] + A[OFFSET(j+1, i, m)]);
             error = max( error, fabs(Anew[OFFSET(j, i, m)] - A[OFFSET(j, i, m)]));
    return error;
                                                                                                                           ime(%)
}
                                                                                                                            94.0
                                                                                                                                        47346144
                                                                                                                                         1567908
                                                                                                                             3.1
void swap(double *restrict A, double *restrict Anew, int m, int n)
                                                                                                                                         1447303
     #pragma acc parallel loop
     for( int j = 1; j < n-1; j++)</pre>
                                                                                                                                       Total
         #pragma acc loop
                                                                                                                                       7.813
7.813
         for( int i = 1; i < m-1; i++ )</pre>
                                                                                                                                   260072.000
             A[OFFSET(j, i, m)] = Anew[OFFSET(j, i, m)];
}
                                                                                                                            me(%)
                                                                                                                                      Total Time
void deallocate(double *restrict A, double *restrict Anew)
                                                                                                                            47 6
                                                                                                                                      1199130726
                                                                                                                            29.2
                                                                                                                                       734660957
    free(A);
                                                                                                                                       461447578
     free(Anew);
                                                                                                                             4.9
                                                                                                                                       122270944
                              laplace2d.c
                (Parallelised using OpenACC parallel
                   directives (pragmas highlighted)
```

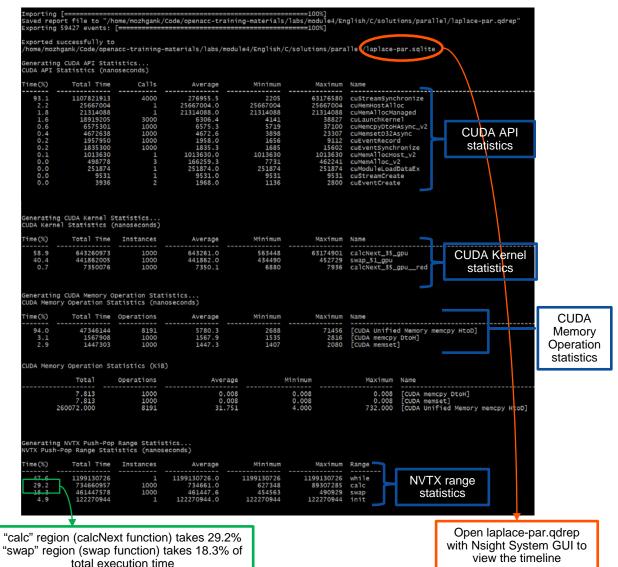

### PARALLEL VS SEQUENTIAL SPEEDUP

Viewing captured NVTX events

Have a close look at the captured NVTX events for both serial and parallel implementations.

Time spent in "while" loop has significantly decreased.

1

3

1 3

init [122.271 ms]

Name

while [1,199 s]

init [137.490 ms]

I while (55 754 c)

Achieved speedup: ~47

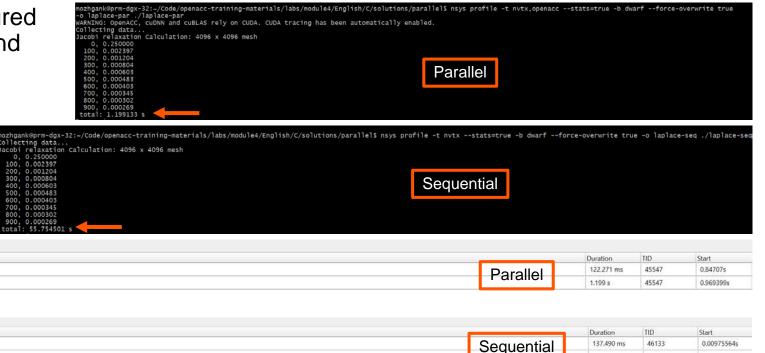

55.754 s

46133

0.147279s

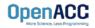

#### PROFILING PARALLEL CODE Viewing timeline via Nsight Systems

Contents of the tree-like hierarchy on the left depend on the project settings used to collect this report.

If a certain feature has not been enabled, corresponding rows will not be shown on the timeline.

In this example, we chose to trace NVTX and OpenACC while sampling.

Note: Kernel launches are represented by blue and memory transfers are displayed in green.

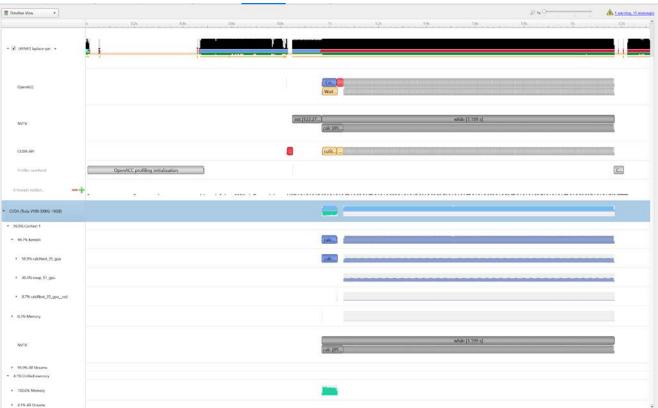

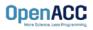

#### LAB CODE

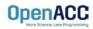

#### Introduction to lab code - visual

We will observe a simple simulation of heat distributing across a metal plate.

We will apply a consistent heat to the top of the plate.

Then, we will simulate the heat distributing across the plate.

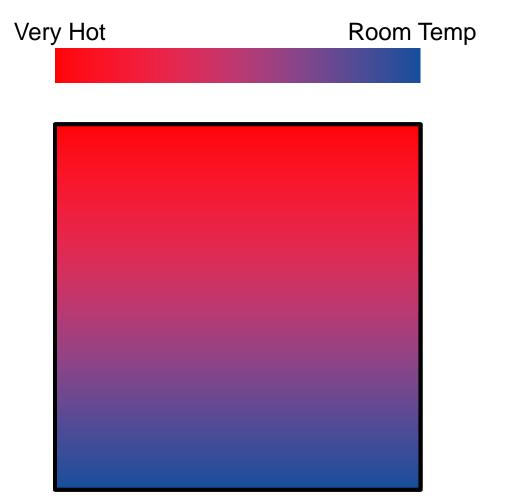

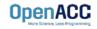

Introduction to lab code - technical

The lab simulates a very basic 2-dimensional heat transfer problem. We have two 2-dimensional arrays, A and Anew.

The arrays represent a 2dimensional, metal plate. Each element in the array is a **double** value that represents temperature.

We will simulate the distribution of heat until a minimum change value is achieved, or until we exceed a maximum number of iterations. OpenACC

Α

| 0.0 | 0.0 | 0.0 | 0.0 |
|-----|-----|-----|-----|
| 0.0 | 0.0 | 0.0 | 0.0 |
| 0.0 | 0.0 | 0.0 | 0.0 |
| 0.0 | 0.0 | 0.0 | 0.0 |

Anew

| 0.0 | 0.0 | 0.0 | 0.0 |
|-----|-----|-----|-----|
| 0.0 | 0.0 | 0.0 | 0.0 |
| 0.0 | 0.0 | 0.0 | 0.0 |
| 0.0 | 0.0 | 0.0 | 0.0 |

Introduction to lab code - technical

We initialize the top row to be a temperature of 1.0

The **calcNext** function will iterate through all of the inner elements of array A, and update the corresponding elements in Anew

We will take the average of the neighboring cells, and record it in **Anew.** 

The **swap** function will copy the contents of Anew to A

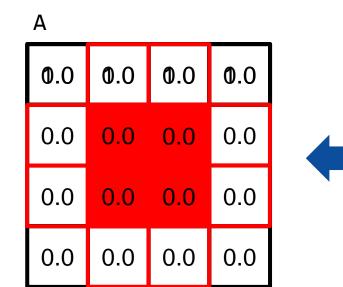

#### Anew

| 0.0 | 0.0 | 0.0 | 0.0 |
|-----|-----|-----|-----|
| 0.0 | 023 | 025 | 0.0 |
| 0.0 | 0.0 | 0.0 | 0.0 |
| 0.0 | 0.0 | 0.0 | 0.0 |

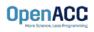

#### Introduction to lab code

Α 1.0 1.0 1.0 1.0 0.0 0.25 0.25 0.0 0.0 0.0 0.0 0.0 0.0 0.0 0.0 0.0 Anew

| 1.0 | 1.0  | 1.0  | 1.0 |
|-----|------|------|-----|
| 0.0 | 0.25 | 0.25 | 0.0 |
| 0.0 | 0.0  | 0.0  | 0.0 |
| 0.0 | 0.0  | 0.0  | 0.0 |

The **swap** function will copy the contents of Anew to A

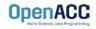

# **KEY CONCEPTS**

In this module we discussed...

- Compiling sequential and parallel code
- CPU profiling for sequential and parallel execution
- Specifics of our Laplace Heat Transfer lab code

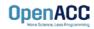

#### LAB GOALS In this lab you will do the following...

- Build and run the example code using the NVIDIA's HPC compiler
- Use Nsight Systems to understand where the program spends its time

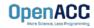

# THANK YOU

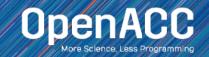

- To get started, follow these steps:
- Create an NVIDIA Developer account at <u>http://courses.nvidia.com/join</u> Select "Log in with my NVIDIA Account" and then "Create Account"
- Visit <u>http://courses.nvidia.com/dli-event</u> and enter the event code

#### VSC\_OACC\_AMBASSADOR\_AP21

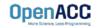

| <b></b> | NVIDIA.                                            |                 | Courses 📃 Volker_Weinberg_Test 🗸 |  |
|---------|----------------------------------------------------|-----------------|----------------------------------|--|
|         | Home Course Progress                               |                 |                                  |  |
|         | Fundamentals of Accelerated Computing with OpenACC | Search th       | the course Search Resume Course  |  |
|         | Fundamentals of Accelerated Computing with OpenACC |                 | Course Tools                     |  |
|         | Click here to get started                          | Resume Course O | Important Course Dates           |  |
|         | Feedback                                           |                 | Today is Jun 15, 2020 17:20 CEST |  |
|         |                                                    |                 |                                  |  |

#### Fundamentals of Accelerated Computing with OpenACC

#### Bookmark this page

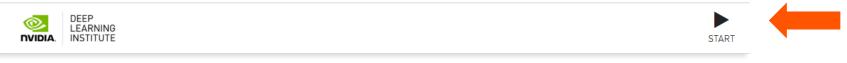

To get started with this live GPU enabled interactive content please click the "Start" button on the top right of this block.

This will launch a pre-configured GPU workstation, it may take 5-10 minutes.

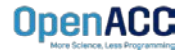

#### Fundamentals of Accelerated Computing with OpenACC

Bookmark this page

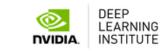

1:56:47 REMAINING TIME LAUNCH TASK STOP TASK

Please wait 5 - 10 minutes while your interactive GPU enabled environment loads. When the "Launch" button appears, click it to get started.

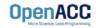

| Files Running Clusters Gelect items to perform actions on them. | Upload New -                   |  |
|-----------------------------------------------------------------|--------------------------------|--|
|                                                                 | Name   Last Modified File size |  |
| module2                                                         | vor 4 Tagen                    |  |
| module3                                                         | vor 4 Tagen                    |  |
| module4                                                         | vor 4 Tagen                    |  |
| module5                                                         | vor 4 Tagen                    |  |
| module6                                                         | vor 4 Tagen                    |  |
| START HERE.ipynb                                                | vor 4 Tagen 1.36 kB            |  |

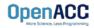

#### Welcome to the OpenACC labs

Please select the appropriate lab below.

- Module 2 Application Profiling with Nsight Systems Lab This lab introduces students to application profiling using the Nsight Systems profiler.
- Module 3 OpenACC Directives Basics This lab introduces OpenACC directives.
- Module 4 GPU Programming with OpenACC This lab introduces GPU programming with OpenACC.
- Module 5 Data Management with OpenACC This lab introduces OpenACC data management directives.
- Module 6 OpenACC Loop Optimizations This lab introduces students to loop optimizations in OpenACC.

#### Application Profiling with Nsight Systems Lab

This lab is meant to accompany Module 2 of the OpenACC.org teaching materials. The purpose of this lab is to introduce students to application profiling using the Nsight Systems profiler. Lab instructions and source code is available for C/C++ and Fortran.

Please see the following files to begin the lab:

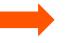

<u>C/C++</u>
 Fortran

NOTE: To be able to see the Nsight System profiler output, please download Nsight System latest version from <u>https://developer.nvidia.com/nsight-systems</u>.

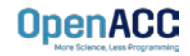